# Linear regression: Part 2

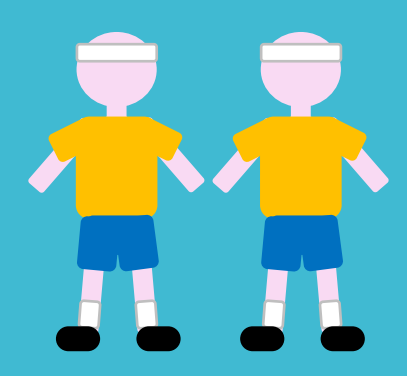

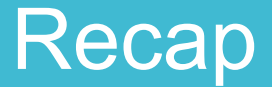

What are linear models and linear regression?

How do we fit these models?

Using lm() in R

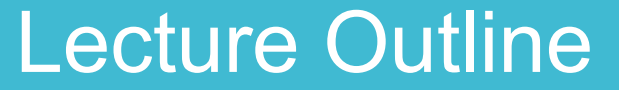

A bit more on fitting

Adding uncertainty

Interpretation of results

How do the results fit in the scientific process?

#### Lecture Outline

A bit more on fitting

- EX1: Fit regression for 100m times

Adding uncertainty

- EX2: Calculate confidence intervals

Interpretation of results

- EX3: Interpret the results

- EX4: Prediction
- EX5: Discuss further steps/good models

# A bit more on fitting

This is the log-likelihood for a linear regression:

$$
l(y|x, \alpha, \beta, \sigma^2) = -\frac{n}{2}\log \sigma^2 - \sum_{i=1}^n \frac{(y_i - (\alpha + \beta x_i))^2}{2\sigma^2}
$$

This is the log-likelihood for a linear regression:

$$
l(y|x, \alpha, \beta, \sigma^2) = -\frac{n}{2}\log \sigma^2 - \sum_{i=1}^n \frac{(y_i - (\alpha + \beta x_i))^2}{2\sigma^2}
$$

Our parameters

This is the log-likelihood for a linear regression:

$$
l(y|x, \alpha, \beta, \sigma^2) = -\frac{n}{2}\log \sigma^2 - \sum_{i=1}^n \frac{(y_i - (\alpha + \beta x_i))^2}{2\sigma^2}
$$

Our parameters

The explanatory variable

This is the log-likelihood for a linear regression:

$$
l(y|x, \alpha, \beta, \sigma^2) = -\frac{n}{2}\log \sigma^2 - \sum_{i=1}^n \frac{(y_i - (\alpha + \beta x_i))^2}{2\sigma^2}
$$

Our parameters

The explanatory variable

The response variable (our observed data)

This is the log-likelihood for a linear regression:

$$
l(y|x, \alpha, \beta, \sigma^2) = -\frac{n}{2}\log \sigma^2 - \sum_{i=1}^n \frac{(y_i - (\alpha + \beta x_i))^2}{2\sigma^2}
$$

Our parameters

The explanatory variable

The response variable (our observed data)

The sample size

This is the log-likelihood for a linear regression:

$$
l(y|x, \alpha, \beta, \sigma^2) = -\frac{n}{2}\log \sigma^2 - \sum_{i=1}^n \frac{(y_i - (\alpha + \beta x_i))^2}{2\sigma^2}
$$

This is the log-likelihood for a normal distribution:

$$
l(y|\mu,\sigma^2) = -\frac{n}{2}\log \sigma^2 - \sum_{i=1}^n \frac{(y_i - \mu_i)^2}{2\sigma^2}
$$

This is the log-likelihood for a linear regression:

$$
l(y|x, \alpha, \beta, \sigma^2) = -\frac{n}{2}\log \sigma^2 - \sum_{i=1}^n \frac{(y_i - (\alpha + \beta x_i))^2}{2\sigma^2}
$$

This is the log-likelihood for a normal distribution:

$$
l(y|\mu,\sigma^2) = -\frac{n}{2}\log \sigma^2 - \sum_{i=1}^n \frac{(y_i - \mu_i)^2}{2\sigma^2}
$$

Identical except:

$$
\mu_i = (\alpha + \beta x_i)
$$

This is the log-likelihood for a linear regression:

$$
l(y|x, \alpha, \beta, \sigma^2) = -\frac{n}{2}\log \sigma^2 - \sum_{i=1}^n \frac{(y_i - (\alpha + \beta x_i))^2}{2\sigma^2}
$$

This is the log-likelihood for a normal distribution:

$$
l(y|\mu,\sigma^2) = -\frac{n}{2}\log \sigma^2 - \sum_{i=1}^n \frac{(y_i - \mu_i)^2}{2\sigma^2}
$$

Identical except:

 $\mu_i = (\alpha + \beta x_i)$  to get the mean for the normal distribution we use the linear equation

This is the log-likelihood for a linear regression:

$$
l(y|x, \alpha, \beta, \sigma^2) = -\frac{n}{2}\log \sigma^2 - \sum_{i=1}^n \frac{(y_i - (\alpha + \beta x_i))^2}{2\sigma^2}
$$

This is the log-likelihood for a normal distribution:

$$
l(y|\mu,\sigma^2) = -\frac{n}{2}\log \sigma^2 - \sum_{i=1}^n \frac{(y_i - \mu_i)^2}{2\sigma^2}
$$

This part is the same as summing the squares (yesterday)

# Data for today

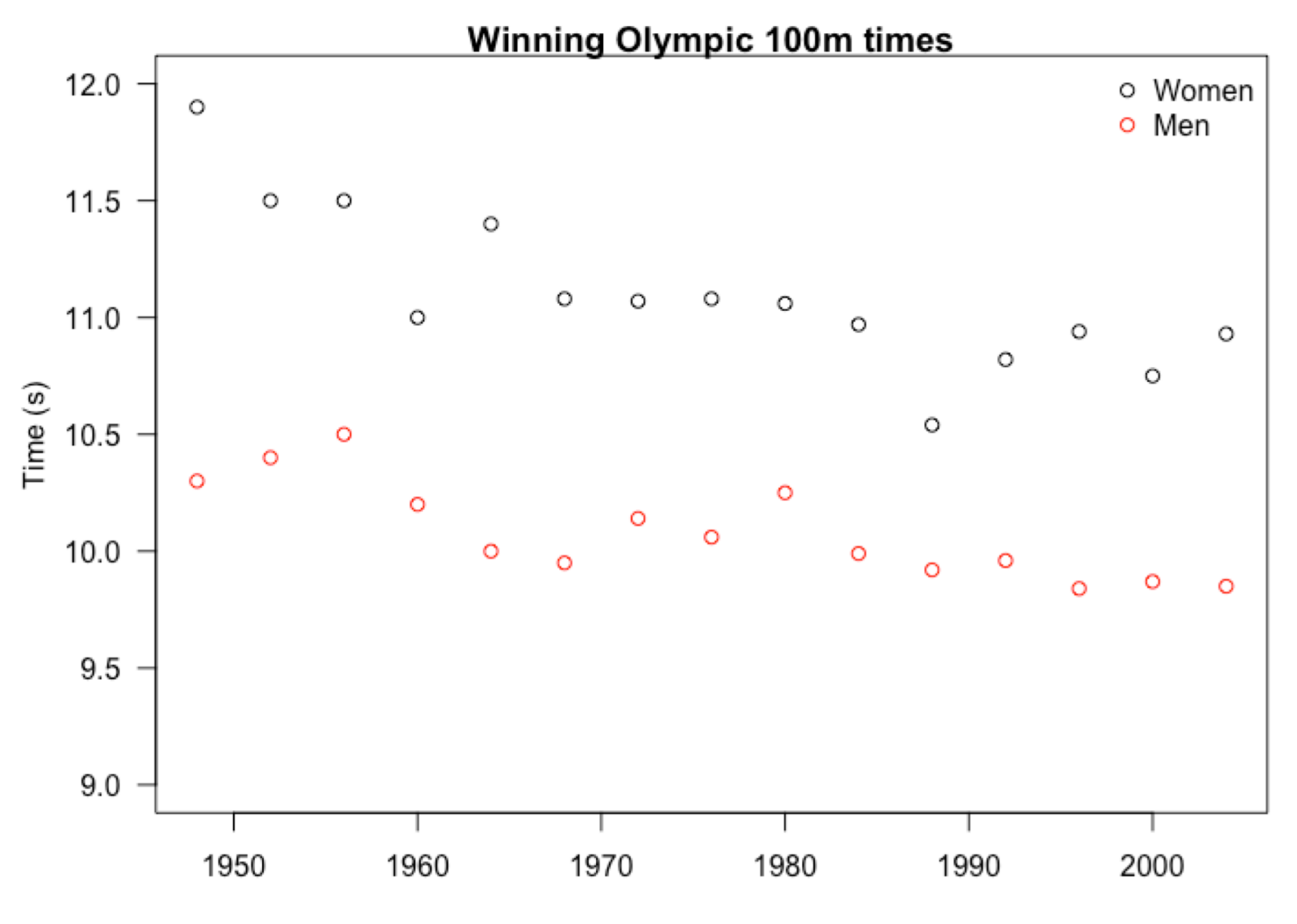

# Reminder! Fitting a linear regression in R

#### **Arguments of lm():**

lm(formula, data)

formula =  $Y \sim X$ data = your data

**Y is the response variable X is the explanatory variable**

# **Exercise 1: Fit regression to 100m times**

Part E of exercise module.

Some groups will run a regression on the women's times, the others will do one on the men's times (ONLY DO ONE)

Adding uncertainty/ confidence

# **Exercise 2: Adding confidence**

Part F

Some theory and practice

# Interpretation of results

# **Exercise 3: Interpret your results.**

Part G

Practice interpreting the results

# **Exercise 3: Present results**

5 minutes to update your results

**Turn to same row on opposite side and tell them your result**

**Is it different for men and women?**

# **Exercise 4: Prediction**

Finish part G

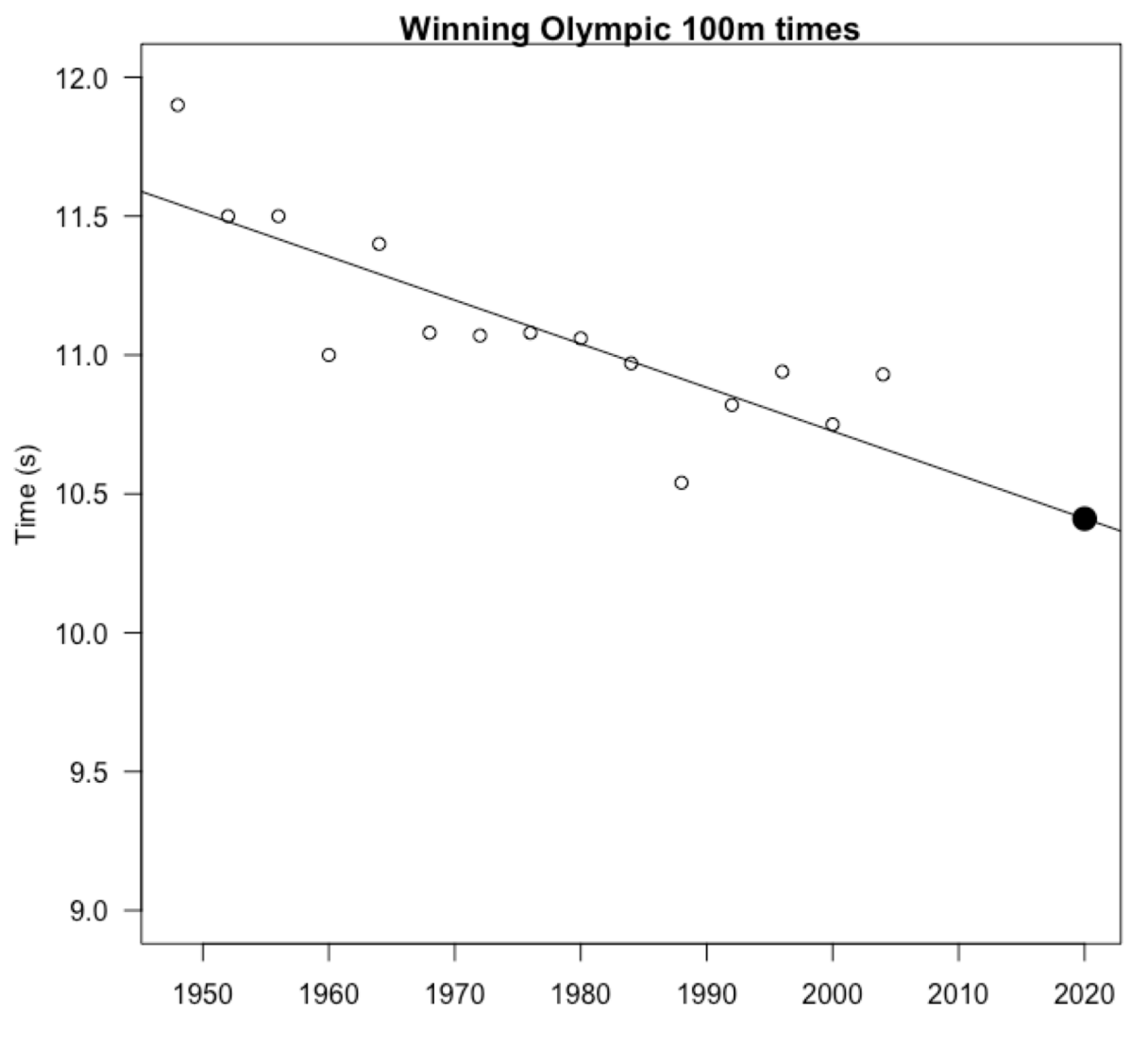

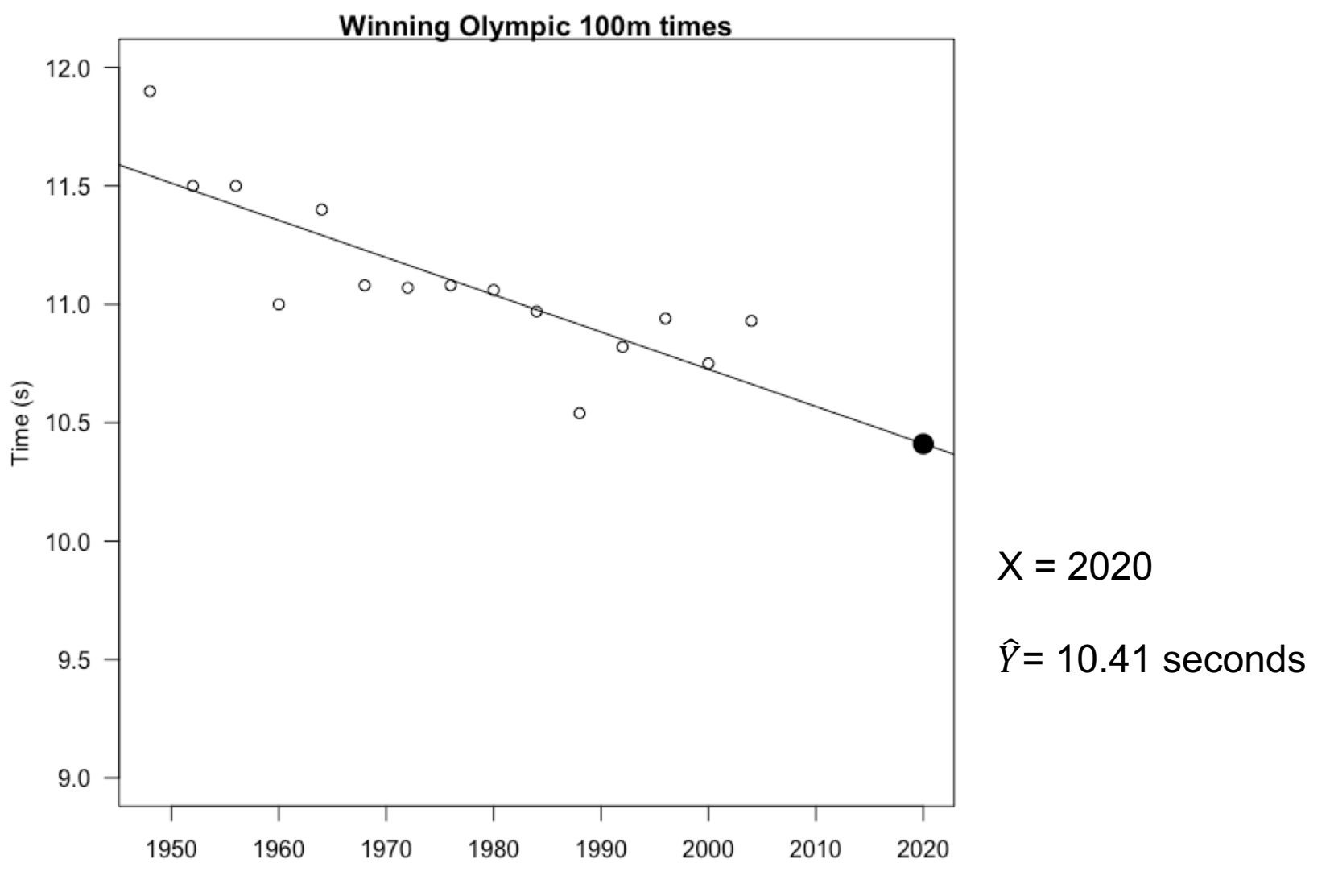

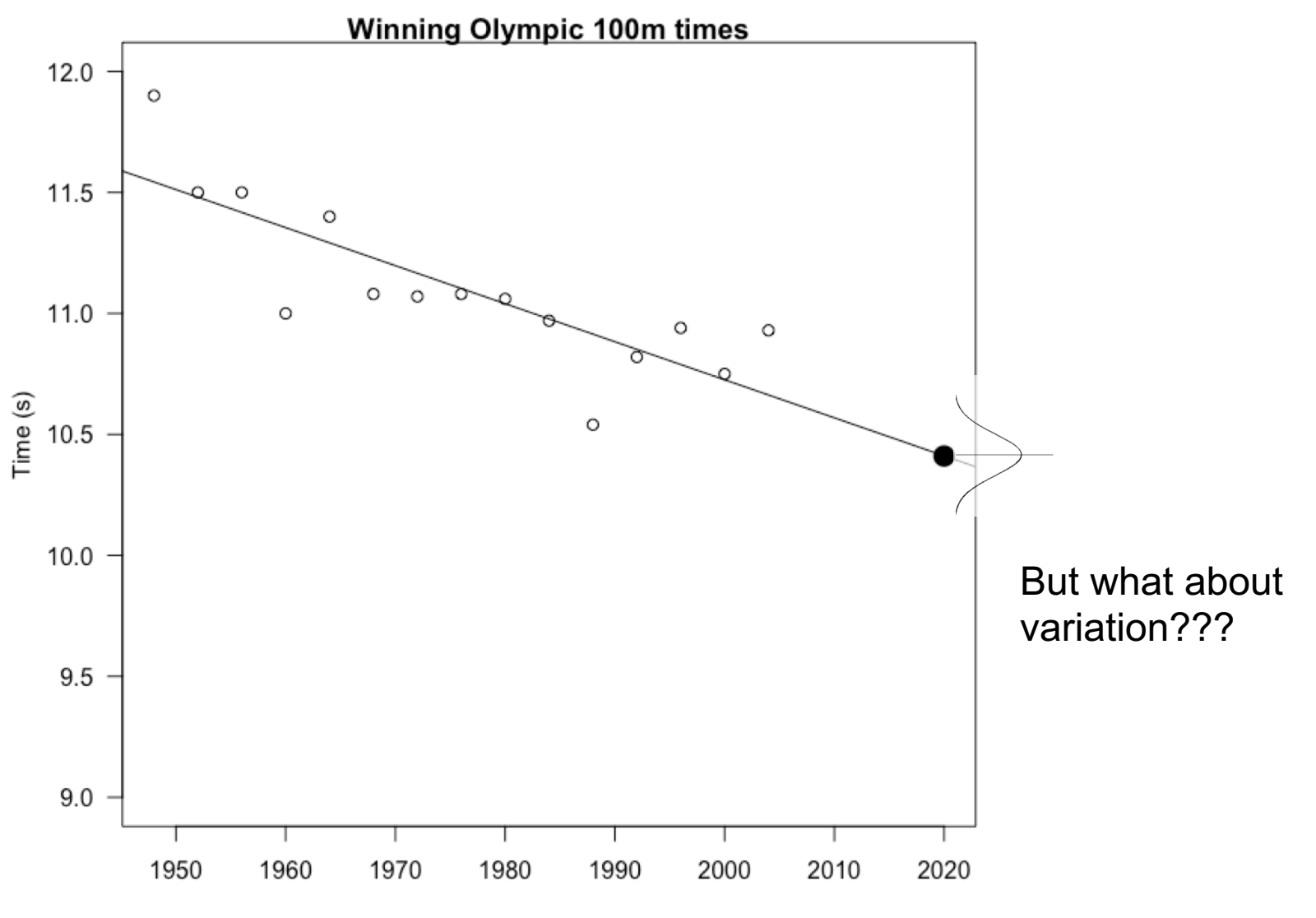

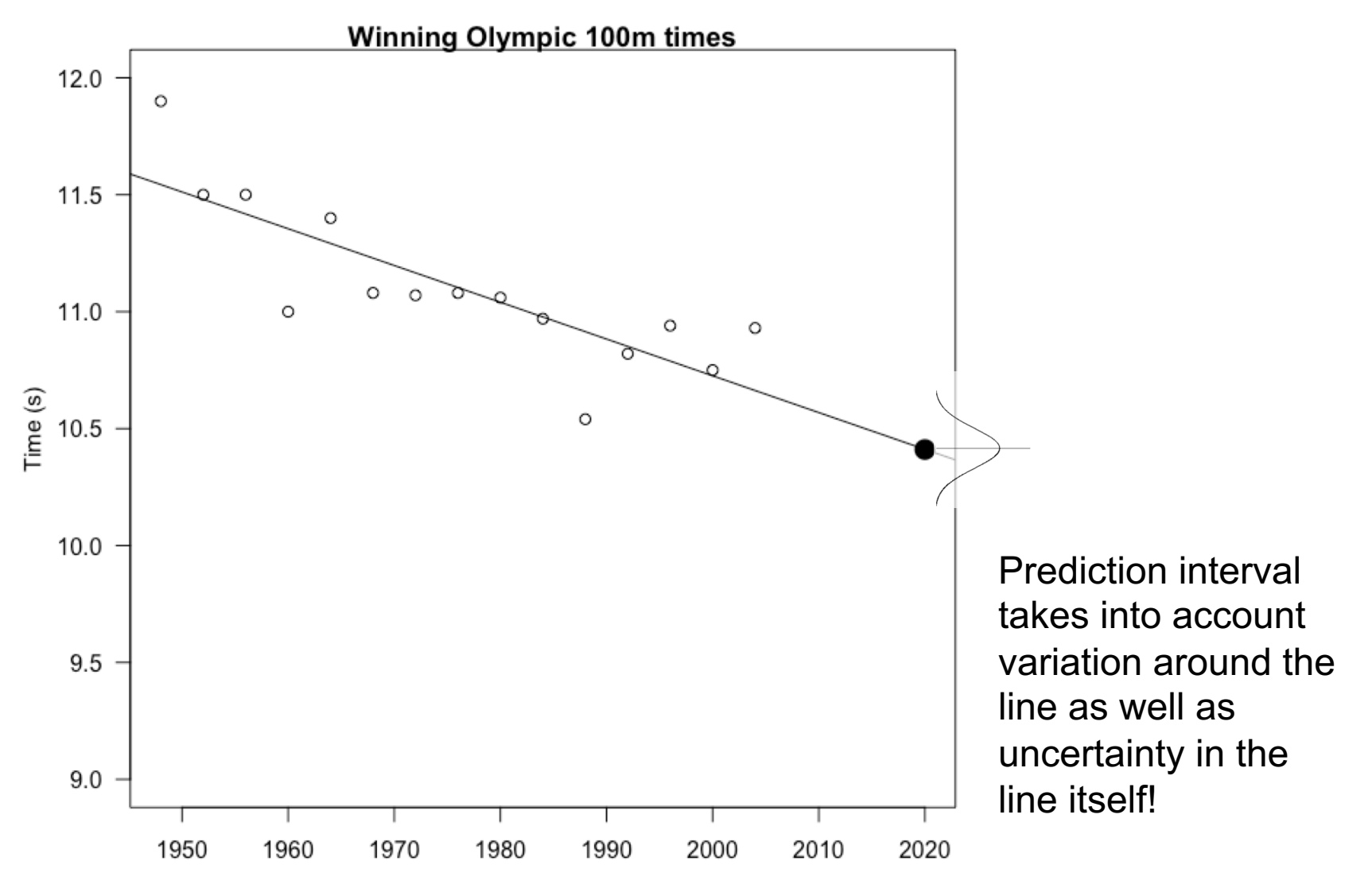

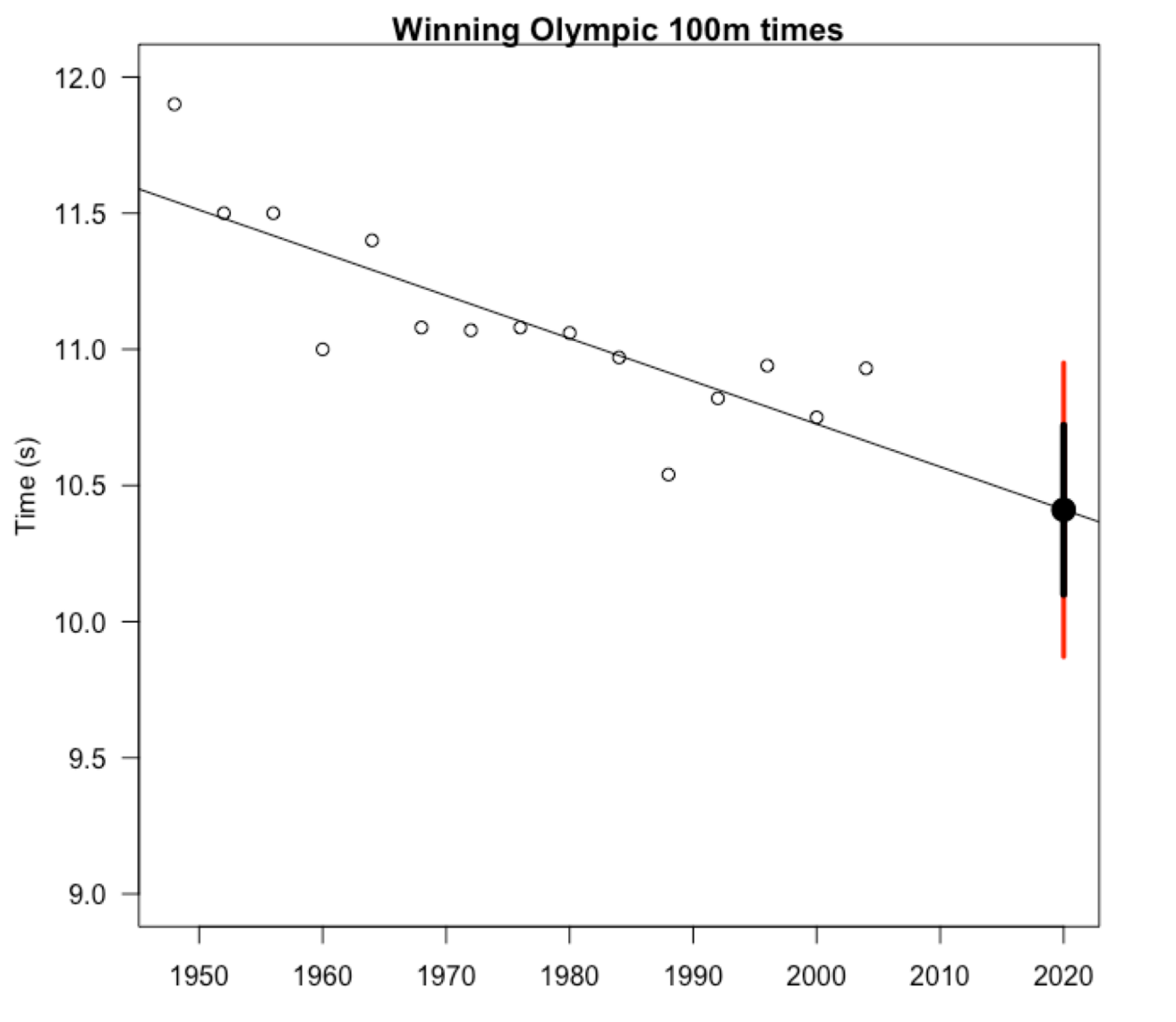

**95% prediction interval** for women in 2020 is between 9.87 and 10.94 seconds

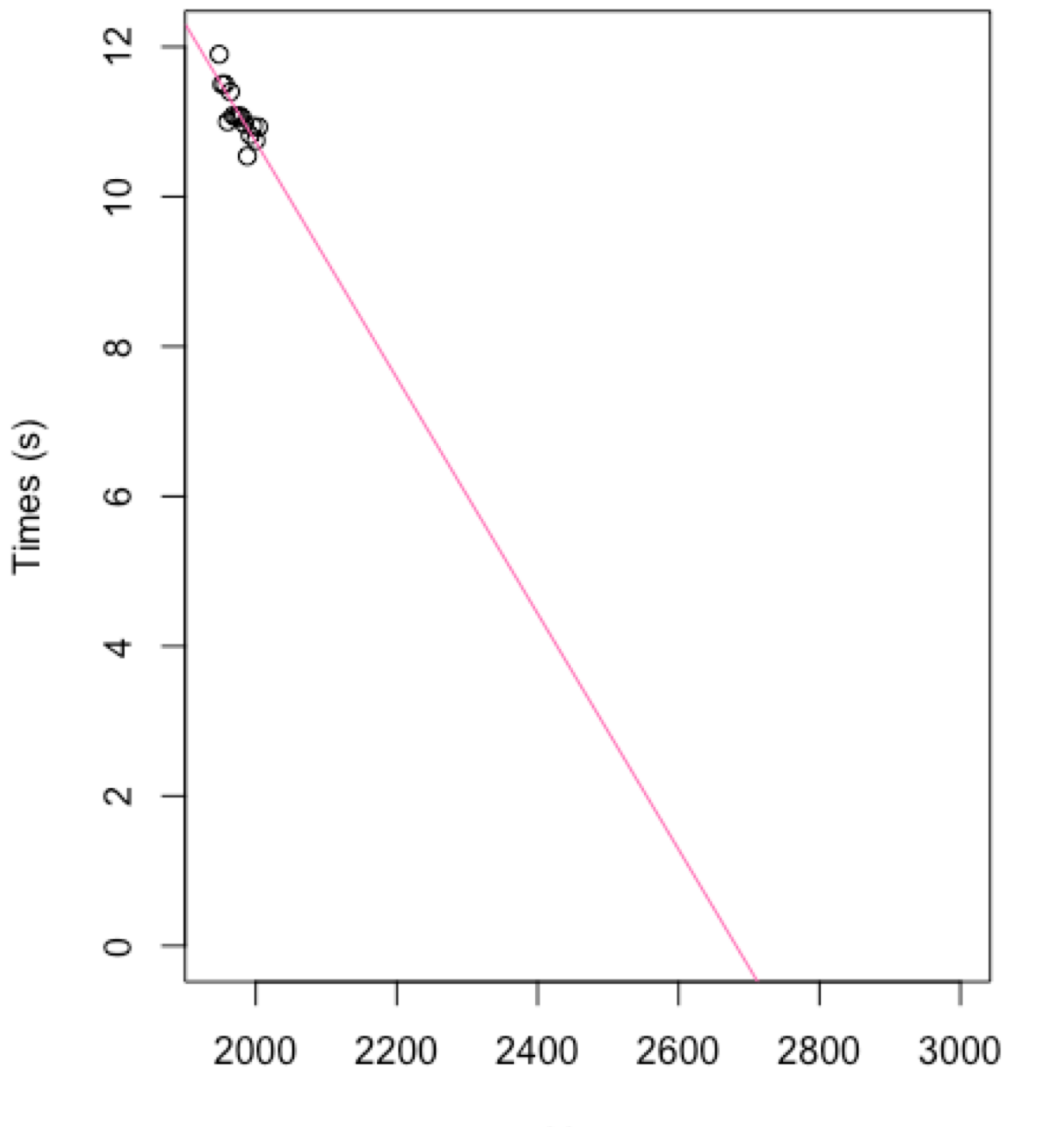

**Be careful with prediction**

Year

# **Exercise 5: Further directions**

Part H

#### **Exercise 5: Further directions**

Feedback on further directions

A bit more on fitting

Adding uncertainty

Interpretation of results

A bit more on fitting Tried for a real example

Adding uncertainty

Interpretation of results

A bit more on fitting Tried for a real example

Adding uncertainty We add uncertainty to represent taking a sample many times

Interpretation of results

A bit more on fitting Tried for a real example

Adding uncertainty We add uncertainty to represent taking a sample many times

Interpretation of results

We can translate  $\alpha \beta$  into change in Y with X (back into biological units) – make conclusion about relationship

A bit more on fitting Tried for a real example

Adding uncertainty We add uncertainty to represent taking a sample many times

Interpretation of results We can translate  $\alpha \beta$  into change in Y with X (back into biological units) – make conclusion about relationship

Prediction Can be useful but also need to be careful of going too far outside of your data

# Give us feedback